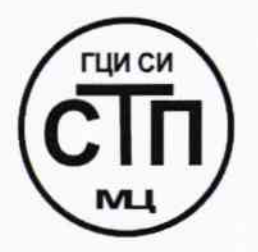

# ООО Центр Метрологии «СТП»

Регистрационный номер записи в реестре аккредитованных лиц RA.RU.311229

# «УТВЕРЖДАЮ»

Технический директор ОООДентр Метрологии «СТП» И.А. Яценко 石风 2015 г. **d**r9 x

# Государственная система обеспечения единства измерений

Система измерительная установки 37-10 ООО «ЛУКОЙЛ-Пермнефтеоргсинтез»

# МЕТОДИКА ПОВЕРКИ

# МП 9-311229-2015

4. p. 65033-16

г. Казань 2015

# СОДЕРЖАНИЕ

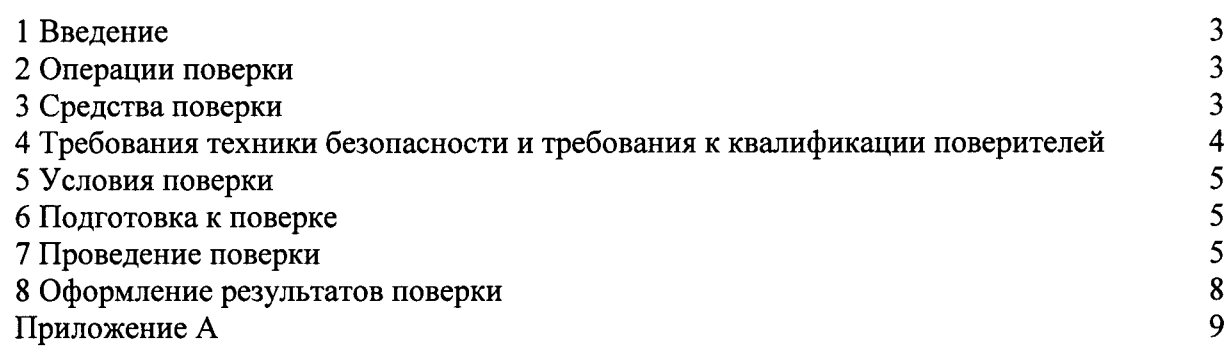

### 1 ВВЕДЕНИЕ

1.1 Настоящая методика поверки распространяется на систему измерительную установки 37-10 ООО «ЛУКОЙЛ-Пермнефтеоргсинтез», заводской № 37-10, принадлежащую ООО «ЛУКОЙЛ-Пермнефтеоргсинтез», г. Пермь, и устанавливает методику первичной поверки до ввода в эксплуатацию и после ремонта, а также методику периодической поверки в процессе эксплуатации.

1.2 Система измерительная установки 37-10 ООО «ЛУКОЙЛ-Пермнефтеоргсинтез» (далее - ИС) предназначена для непрерывного измерения параметров технологического процесса в реальном масштабе времени (температуры, давления, перепада давлений, уровня, расхода, нижнего концентрационного предела распространения).

1.3 ИС состоит из первичных и промежуточных измерительных преобразователей (далее - ИП) (барьеры искрозащиты), преобразующих сигналы от первичных ИП в унифицированные сигналы силы постоянного тока (от 4 до 20 мА) и обеспечивающих искрозашиту входных информационных каналов: модулей ввода/вывода системы (далее – ExperionPKS); измерительно-управляющей **ExperionPKS** автоматизированных рабочих мест (далее - АРМ) операторов-технологов; программного обеспечения. Сбор информации о состоянии технологического процесса осуществляются посредством аналоговых и дискретных сигналов, поступающих по соответствующим измерительным каналам (далее - ИК).

1.4 Поверка ИС проводится поэлементно:

- поверка первичных ИП (средств измерений), входящих в состав ИС, осуществляется в соответствии с их методиками поверки;

- вторичные ИП поверяют на месте эксплуатации ИС в соответствии с настоящей методикой поверки;

- метрологические характеристики ИС определяют расчетным методом  $\overline{\mathbf{R}}$ соответствии с настоящей методикой поверки.

1.5 Интервал между поверками первичных ИП (средств измерений), входящих в состав ИС, - в соответствии с описаниями типа на эти ИП.

1.6 Интервал между поверками ИС - 4 года.

### 2 ОПЕРАЦИИ ПОВЕРКИ

При проведении поверки должны быть выполнены операции, приведенные в таблице 2.1.

| Nº.<br>$\Pi/\Pi$                                                      | Наименование операции                     | Номер пункта<br>методики поверки |
|-----------------------------------------------------------------------|-------------------------------------------|----------------------------------|
|                                                                       | Проверка технической документации         |                                  |
|                                                                       | Внешний осмотр                            | 7.2                              |
|                                                                       | Опробование                               | 7.3                              |
|                                                                       | Определение метрологических характеристик | 7.4                              |
|                                                                       | Оформление результатов поверки            |                                  |
| Примечание - Допускается проводить поверку только задействованных ИК. |                                           |                                  |

Таблица 2.1 - Операции поверки

### 3 СРЕДСТВА ПОВЕРКИ

3.1 При проведении поверки применяют эталоны и средства измерений (далее - СИ), приведенные в таблице 3.1.

Таблица 3.1 – Основные эталоны и СИ.

| Номер пункта<br>методики                                                         | Наименование и тип основного и вспомогательного средства поверки и<br>метрологические и основные технические характеристики средства поверки                                                                                                    |  |  |
|----------------------------------------------------------------------------------|----------------------------------------------------------------------------------------------------|--|--|
| 5.1                                                                              | 610<br>Барометр-анероид М-67 с пределами<br>измерений<br><b>OT</b><br>$\pm 0.8$ MM pT. CT.,<br>мм рт. ст., погрешность измерений<br>790<br>$\Pi$ <sup>O</sup><br>ло<br>TV 2504-1797-75                                                                                                    |  |  |
| 5.1                                                                              | Психрометр аспирационный М34, пределы измерений влажности от 10 %<br>до 100 %, погрешность измерений ±5 %                                                                                                    |  |  |
| 5.1                                                                              | Термометр ртутный стеклянный ТЛ-4 (№ 2) с пределами измерений от 0 °С<br>до плюс 55 °С по ГОСТ 28498-90. Цена деления шкалы 0,1 °С                                                                                                    |  |  |
| 7.4                                                                              | Калибратор многофункциональный MC5-R-IS (далее - калибратор):<br>диапазон воспроизведения силы постоянного тока от 0 до 25 мА, пределы<br>допускаемой основной погрешности воспроизведения $\pm$ (0,02 % показания<br>+ 1 мкА); воспроизведение сигналов термометров сопротивления Pt100 в<br>диапазоне температур от минус 200 °С до плюс 850 °С, пределы<br>допускаемой основной погрешности воспроизведения в диапазоне<br>температур от минус 200 °С до 0 °С ±0,1 °С, от 0 °С до плюс 850 °С<br>$\pm (0,1\degree C + 0,025\%$ показания); воспроизведение сигналов преобразователей<br>термоэлектрических типа К в диапазоне температур от минус 270 °С до<br>пределы допускаемой основной<br>$1372 °C$ ,<br>погрешности<br>плюс<br>воспроизведения в диапазоне температур от минус 270 °С до минус 200 °С<br>$\pm$ (4 мкВ + 0,02 % показания мкВ), от минус 200 °С до 0 °С $\pm$ (0,1 °С + 0,1 %<br>показания °C), от 0 °C до плюс 1000 °C $\pm 0.1$ °C $\pm (0.1$ °C + 0.02 % показания<br>°C), от плюс 1000 °С до плюс 1372 °С $\pm$ (0,03 % показания °С) |  |  |
| Примечание - Для проведения поверки выбирают эталонные СИ с диапазоном измерений |                                                                                                    |  |  |

соответствующим диапазонам измерений ИС.

3.2 Допускается использование других эталонов и СИ по своим характеристикам не уступающих указанным в таблице 3.1.

3.3 Все применяемые СИ должны иметь действующие поверительные клейма или свидетельства о поверке.

### 4 ТРЕБОВАНИЯ ТЕХНИКИ БЕЗОПАСНОСТИ И ТРЕБОВАНИЯ К КВАЛИФИКАЦИИ ПОВЕРИТЕЛЕЙ

4.1 При проведении поверки должны соблюдаться следующие требования:

- корпуса применяемых СИ должны быть заземлены в соответствии с их инструкциями по эксплуатации;

- ко всем используемым СИ должен быть обеспечен свободный доступ для заземления, настройки и измерений;

- работы по соединению вспомогательных устройств должны выполняться до подключения к сети питания;

- обеспечивающие безопасность труда, производственную санитарию и охрану окружающей среды;

- указания, предусмотренные «Правилами технической эксплуатации электроустановок» и эксплуатационной документацией оборудования, его компонентов и применяемых средств поверки.

4.2 К работе по поверке должны допускаться лица:

- достигшие 18-летнего возраста;

- прошедшие инструктаж по технике безопасности в установленном порядке;

- изучившие эксплуатационную документацию на ИС, СИ, входящих в состав ИС, и средства поверки.

### 5 УСЛОВИЯ ПОВЕРКИ

При проведении поверки должны соблюдаться следующие условия:

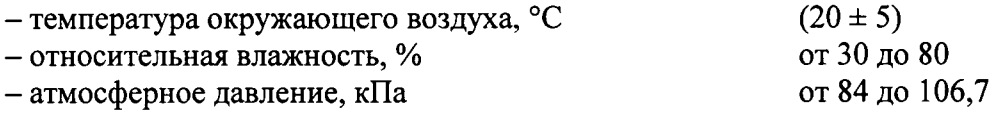

### 6 ПОДГОТОВКА К ПОВЕРКЕ

Перед проведением поверки выполняют следующие подготовительные операции:

- проверяют заземление СИ, работающих под напряжением;

- эталонные СИ и вторичные ИП ИС выдерживают при температуре, указанной в разделе 5 не менее 3-х часов, если время их выдержки не указано в инструкции по эксплуатации;

- эталонные СИ и вторичные ИП ИС устанавливают в рабочее положение с соблюдением указаний эксплуатационной документации;

- осуществляют соединение и подготовку к проведению измерений эталонных СИ и вторичных ИП ИС в соответствии с требованиями эксплуатационных документаций.

### 7 ПРОВЕДЕНИЕ ПОВЕРКИ

### 7.1 Проверка технической документации

7.1.1 При проведении проверки технической документации проверяют:

- наличие руководства по эксплуатации на ИС;

- наличие паспорта на ИС;

- наличие свидетельства о предыдущей поверке ИС (при периодической поверке);

- наличие паспортов СИ, входящих в состав ИС;

- наличие у СИ, входящих в состав ИС, которые подлежат поверке, действующего знака поверки и (или) свидетельства о поверке и (или) записи в паспорте (формуляре) СИ, заверенной подписью поверителя и знаком поверки;

- наличие у СИ, входящих в состав ИС, которые подлежат калибровке, действующего калибровочного клейма и (или) сертификата о калибровке и (или) записи в паспорте (формуляре) СИ, заверенной подписью калибровщика и калибровочным клеймом.

7.1.2 Результаты поверки считаются положительными при наличии всей технической документации по п. 7.1.1.

7.2 Внешний осмотр

7.2.1 При проведении внешнего осмотра ИС контролируют выполнение требований технической документации к монтажу СИ, измерительно-вычислительных и связующих компонентов ИС.

7.2.2 При проведении внешнего осмотра ИС устанавливают состав и комплектность ИС. Проверку выполняют на основании сведений, содержащихся в паспорте на ИС. При этом контролируют соответствие типа СИ, указанного в паспортах на СИ, записям в паспорте на ИС.

7.2.3 Результаты проверки считают положительными, если монтаж СИ, измерительновычислительных и связующих компонентов ИС, внешний вид и комплектность ИС соответствуют требованиям технической документации.

### 7.3 Опробование

### 7.3.1 Подтверждение соответствия программного обеспечения ИС

7.3.1.1 Подлинность программного обеспечения (далее - ПО) ИС проверяют сравнением идентификационных данных ПО с соответствующими идентификационными данными, зафиксированными при испытаниях в целях утверждения типа и отраженными в описании типа ИС.

7.3.1.2 Проверяют возможность несанкционированного доступа к ПО ИС и наличие авторизации (введение логина и пароля), возможность обхода авторизации, проверка реакции ПО ИС на неоднократный ввод неправильного логина и (или) пароля (аутентификация).

7.3.1.3 Результаты опробования считают положительными, если идентификационные данные ПО ИС совпадают с идентификационными данными, которые приведены в описании типа ИС, а также исключается возможность несанкционированного доступа к ПО ИС и обеспечивается аутентификация.

### 7.3.2 Проверка работоспособности ИС

7.3.2.1 Приводят ИС в рабочее состояние в соответствии с технической документацией фирмы-изготовителя. Проверяют прохождение сигналов средств поверки, имитирующих измерительные сигналы. На дисплее монитора АРМ операторов-технологов проверяют показания по регистрируемым в соответствии с конфигурацией ИС параметрам технологического процесса.

7.3.2.2 Результаты опробования считаются положительными, если при увеличении/уменьшении значения входного сигнала соответствующим образом изменяются значения измеряемой величины на дисплее монитора АРМ операторов-технологов.

### 7.4 Определение метрологических характеристик

7.4.1 Определение основной абсолютной погрешности преобразования входного термопреобразователя сопротивления типа **Pt100** аналогового  $\mathbf{u}$ сигнала ГОСТ 6651-2009 и термоэлектрического преобразователя по ГОСТ Р 8.585-2001 с номинальной статической характеристикой «К» (НСХ «К») в значение измеряемой температуры

7.4.1.1 Отключить первичный ИП ИК температуры и к соответствующему каналу, включая барьер искрозащиты (при наличии), подключить калибратор, установленный в режим имитации сигналов от термопреобразователя сопротивления по ГОСТ 6651-2009 (далее - ТС) или термоэлектрического преобразователя по ГОСТ Р 8.585-2001 (далее - ТП) в соответствии с инструкцией по эксплуатации.

7.4.1.2 С помощью калибратора установить электрический сигнал, соответствующий значениям измеряемой температуры. В качестве реперных точек принять точки, соответствующие 0 %, 25 %, 50 %, 75 %, 100 % диапазона измерений температуры.

7.4.1.3 Считать значения входного сигнала с дисплея монитора АРМ операторовтехнологов и в каждой реперной точке вычислить основную абсолютную погрешность  $\Delta$ <sub>BП</sub>, °С, по формуле

$$
\Delta_{\rm BH} = t_{\rm max} - t_{\rm sr} \,,\tag{1}
$$

t<sub>изм</sub> - измеренное значение температуры, °С; где

 $t_{\text{3T}}$  - заданное значение температуры, °С.

7.4.1.4 Результаты поверки считаются положительными, если рассчитанная основная погрешность преобразования входного аналогового сигнала TC  $\overline{10}$ абсолютная ГОСТ 6651-2009 или ТП по ГОСТ Р 8.585-2001 в значение измеряемой температуры не выходит за пределы, указанные в приложении А настоящей методики поверки.

7.4.2 Определение погрешности преобразования входного аналогового сигнала силы постоянного тока (от 4 до 20 мА) ИС в цифровое значение измеряемого параметра

7.4.2.1 Отключить первичные ИП ИК и к соответствующем каналу, включая барьер искрозащиты (при наличии), подключить калибратор, установленный в режим имитации аналогового сигнала силы постоянного тока (от 4 до 20 мА).

7.4.2.2 С помощью калибратора установить электрический сигнал, соответствующий значениям измеряемого параметра. В качестве реперных точек принять точки 4; 8; 12; 16; 20 мA.

7.4.2.3 Считать значения входного сигнала с дисплея монитора АРМ операторовтехнологов и в каждой реперной точке вычислить основную приведенную погрешность Увп, %, по формуле

$$
\gamma_{\text{BII}} = \frac{I_{\text{H3M}} - I_{\text{ST}}}{I_{\text{max}} - I_{\text{min}}} \cdot 100\,\%,\tag{2}
$$

- І<sub>изм</sub> показания ИС в і-ой реперной точке, мА; где
	- I<sub>3T</sub> показания калибратора в i-ой реперной точке, мА;
	- $I_{max}$  максимальное значение границы диапазона аналогового сигнала, мА;
	- I<sub>min</sub> минимальное значение границы диапазона аналогового сигнала, мА.

Если показания ИС можно посмотреть только в единицах измеряемой величины, то при линейной функции преобразования значение  $I_{H3M}$ , мА, рассчитывают по формуле

$$
I_{_{H3M}} = \frac{I_{_{max}} - I_{_{min}}}{Y_{_{max}} - Y_{_{min}}} \cdot (Y_{_{H3M}} - Y_{_{min}}) + I_{_{min}},
$$
\n(3)

- $Y_{\text{max}}$  максимальное значение измеряемого параметра, соответствующее где максимальному значению границы диапазона входного аналогового сигнала силы постоянного тока (от 4 до 20 мА) (I<sub>max</sub>), в абсолютных единицах измерений;
	- соответствующее  $Y_{\text{min}}$  – минимальное значение измеряемого параметра, минимальному значению границы диапазона входного аналогового сигнала силы постоянного тока (от 4 до 20 мА) (I<sub>min</sub>), в абсолютных единицах измерений;
	- $Y_{H3M}$  значение измеряемого параметра, соответствующее задаваемому аналоговому сигналу силы постоянного тока (от 4 до 20 мА), в абсолютных единицах измерений. Считывают с дисплея монитора АРМ операторов-технологов.

если 7.4.2.4 Результаты поверки считаются положительными, рассчитанная приведенная погрешность преобразования входного аналогового сигнала силы постоянного тока (от 4 до 20 мА) в цифровое значение измеряемого параметра не выходит за пределы, указанные в приложении А настоящей методики поверки.

### 7.4.3 Определение погрешности ИК ИС

7.4.3.1 Основную приведенную погрешность ИК ИС  $\gamma$ <sub>ИК</sub>, %, определяют по формуле

$$
\gamma_{HK} = \pm 1.1 \cdot \sqrt{\gamma_{\text{III}}^2 + \gamma_{\text{BH}}^2} \,,\tag{4}
$$

 $\gamma_{\Pi\Pi}$  - основная приведенная погрешность первичного ИПИК, %. где

7.4.3.2 Основную относительную погрешность ИК ИС  $\delta$ ик, %, определяют по формуле

$$
\delta_{HK} = \pm 1.1 \cdot \sqrt{\delta_{tIII}^2 + \left(\gamma_{BH} \cdot \frac{X_{max} - X_{min}}{X_{max}}\right)^2},\tag{5}
$$

 $\delta$ пп - основная относительная погрешность первичного ИПИК, %; где

- X<sub>max</sub> максимальное значение диапазона измерений ИК, в единицах измерений соответствующего ИК:
- X<sub>min</sub> минимальное значение диапазона измерений ИК, в единицах измерений соответствующего ИК;
- Хизм измеренное значение, в единицах измерений соответствующего ИК.

7.4.3.3 Основную абсолютную погрешность ИК ИС Дик, в абсолютных единицах измерений, определяют по формулам:

$$
\Delta_{HK} = \pm 1, 1 \cdot \sqrt{\Delta_{\text{III}}^2 + \Delta_{\text{BH}}^2} \text{ with}
$$
\n
$$
\Delta_{HK} = \pm 1, 1 \cdot \sqrt{\Delta_{\text{III}}^2 + \left(\frac{\gamma_{\text{BH}}}{100\%} \cdot (X_{\text{max}} - X_{\text{min}})\right)^2},
$$
\n(6)

- $\Delta$ пп основная абсолютная погрешность первичного ИП ИК, в единицах измерений где соответствующего ИК;
	- ∆<sub>ВП</sub> основная абсолютная погрешность преобразования вторичного ИП ИК, в единицах измерений соответствующего ИК.

7.4.3.4 Результаты поверки считаются положительными, если рассчитанная основная погрешность ИК ИС не выходит за пределы, указанные в приложении А настоящей методики поверки.

### 8 ОФОРМЛЕНИЕ РЕЗУЛЬТАТОВ ПОВЕРКИ

8.1 При положительных результатах поверки оформляют свидетельство о поверке ИС в соответствии с ПР 50.2.006-94. К свидетельству о поверке прилагается протокол с результатами поверки ИС.

8.2 Отрицательные результаты поверки ИС оформляют в соответствии с ПР 50.2.006-94. При этом выписывается извещение о непригодности к применению ИС с указанием причин непригодности.

ПРИЛОЖЕНИЕ А (обязательное)

# МЕТРОЛОГИЧЕСКИЕ ХАРАКТЕРИСТИКИ ИК ИС

и ИК ИС  $\overline{1}$  $T_{\alpha}$  $G_{\alpha}$   $T_{\alpha}$   $G_{\alpha}$   $T_{\alpha}$   $T_{\alpha}$   $T_{\alpha}$ 

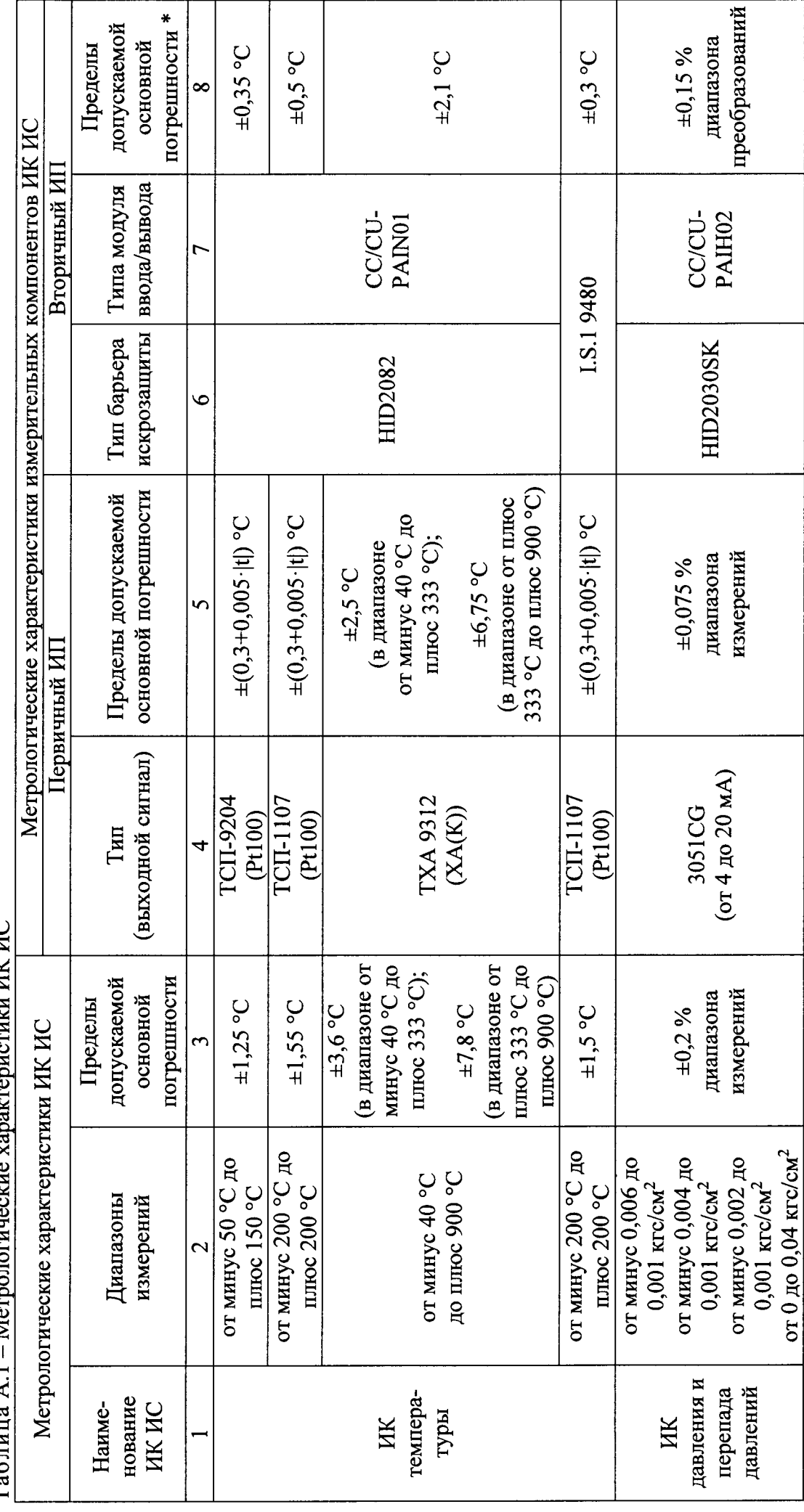

9 из 21

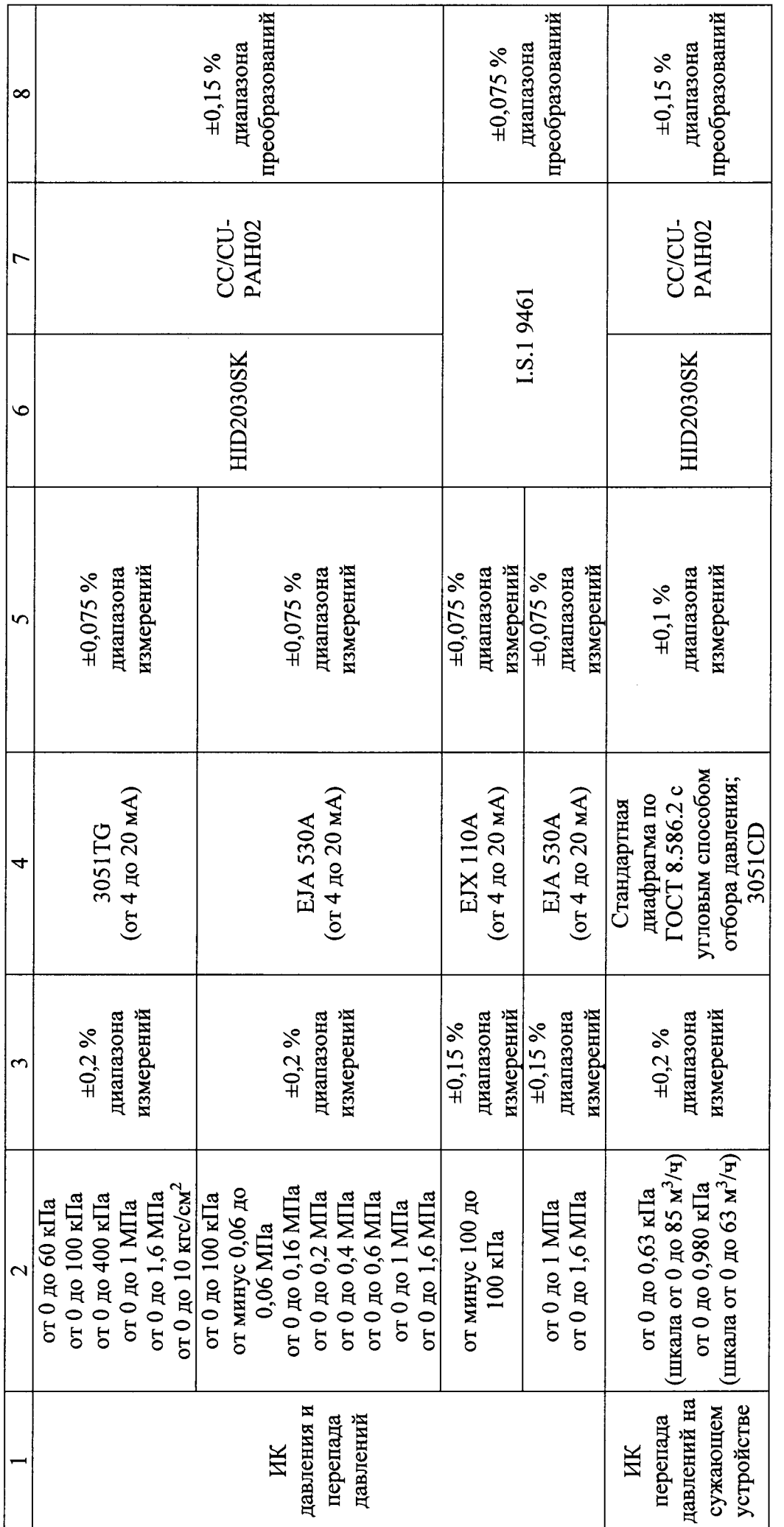

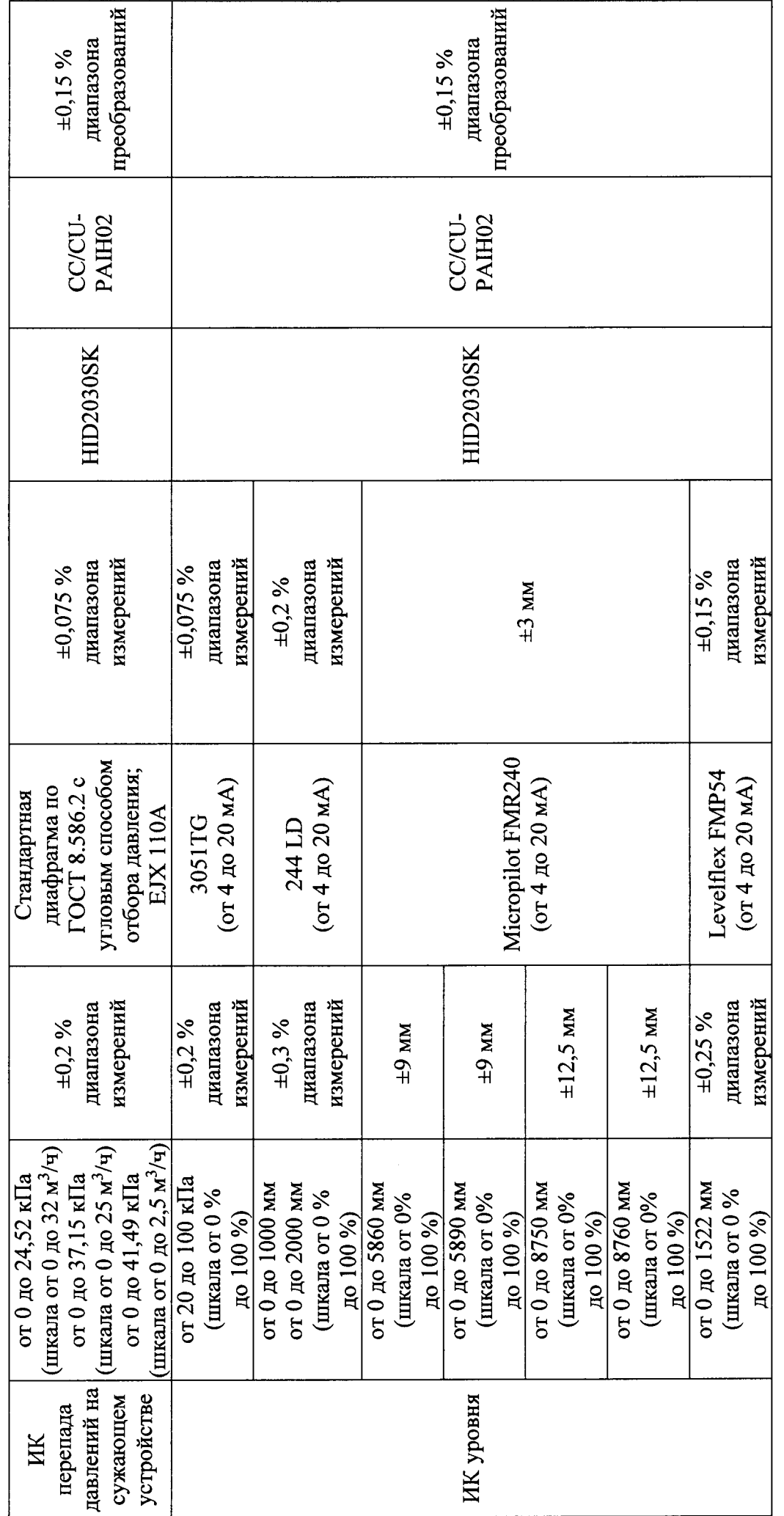

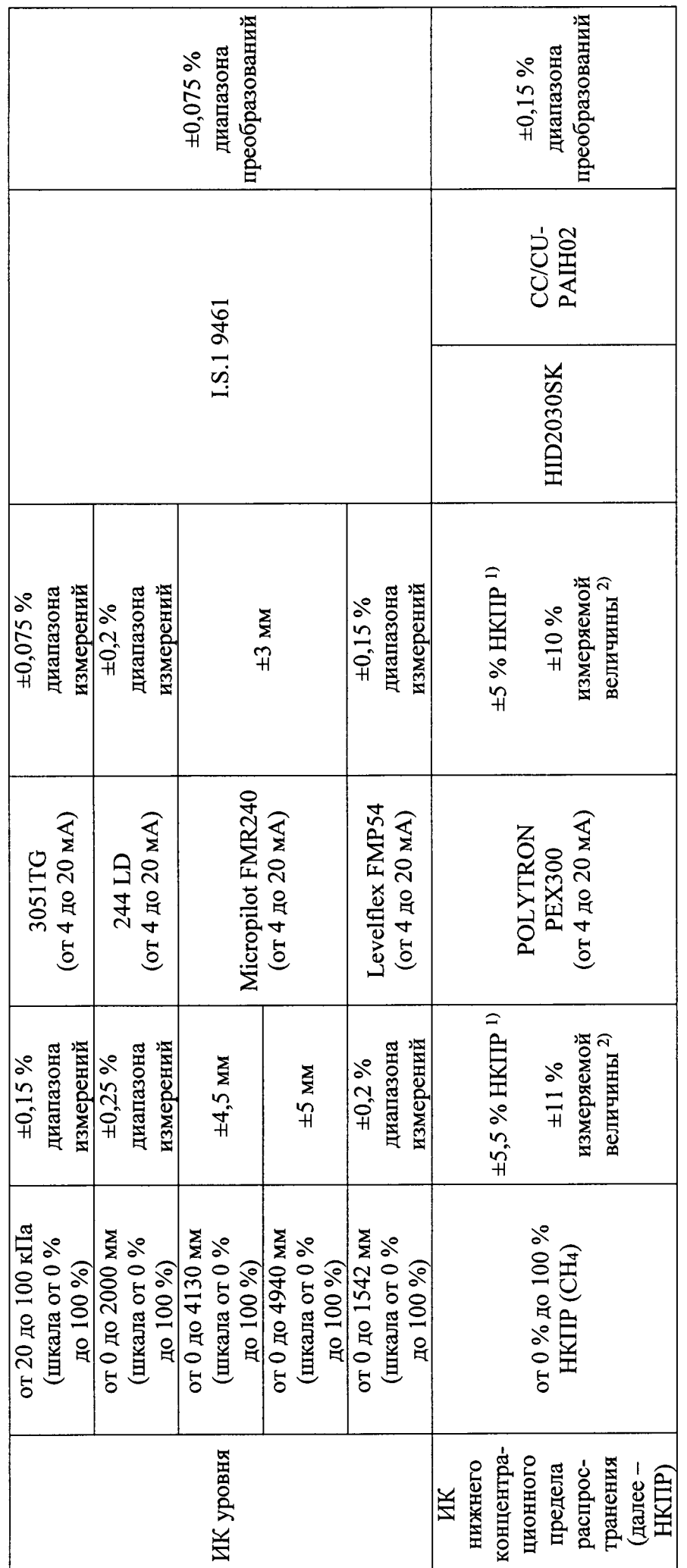

 $\ddot{\phantom{a}}$ 

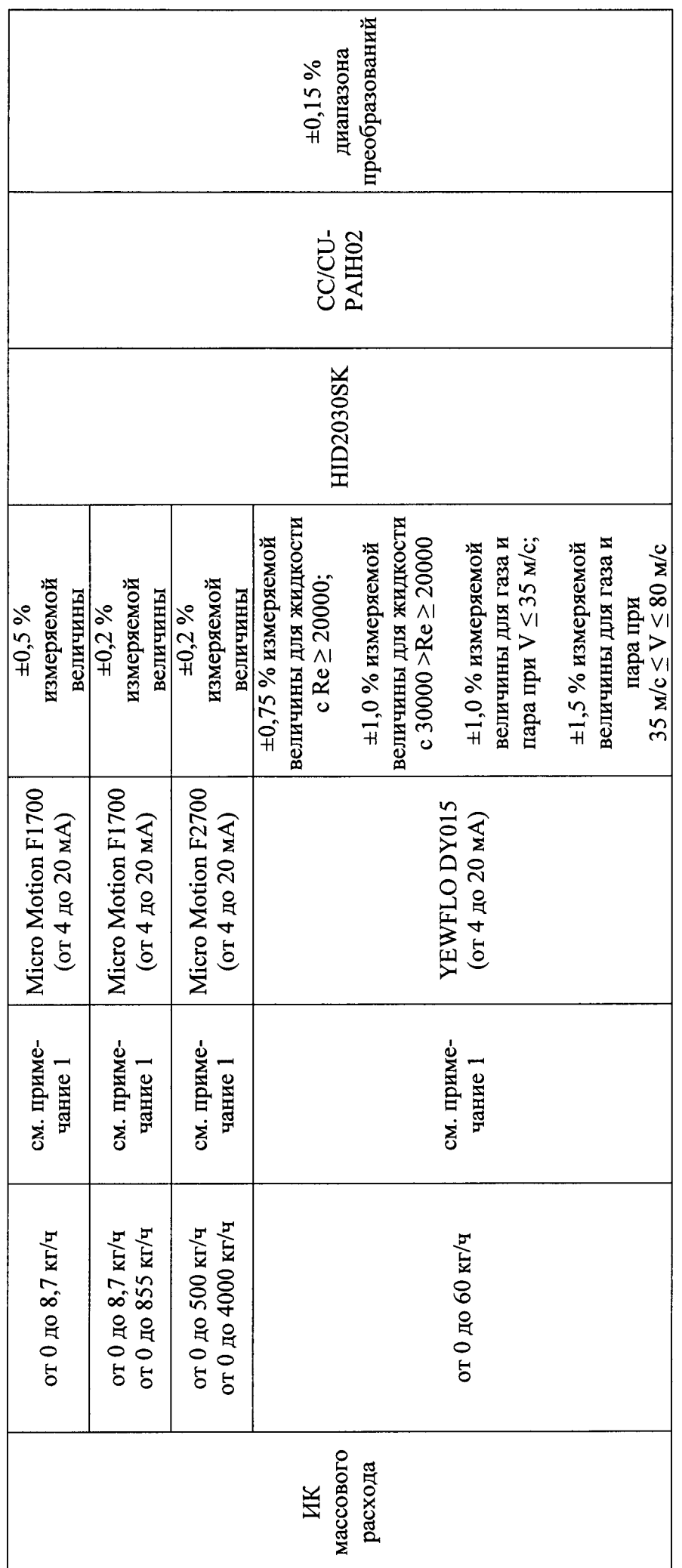

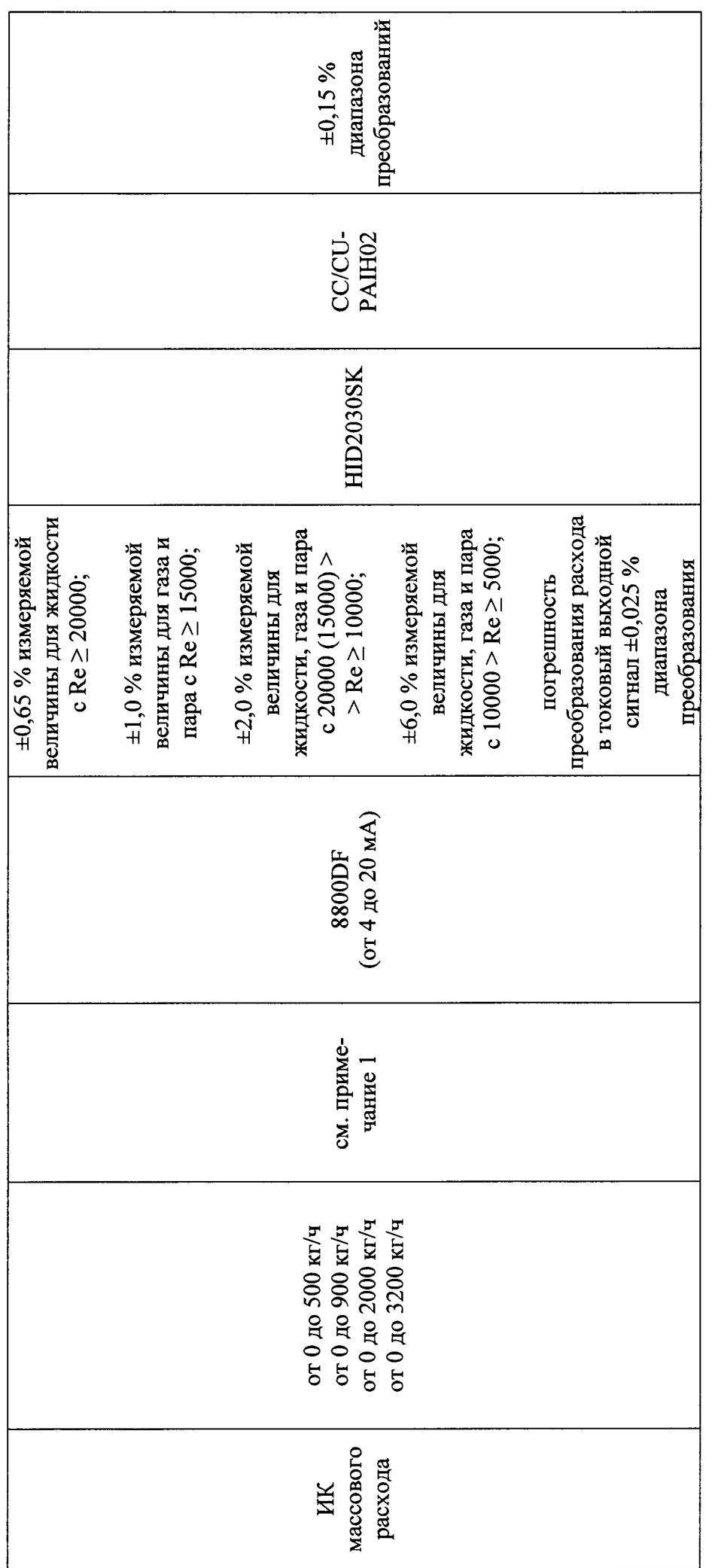

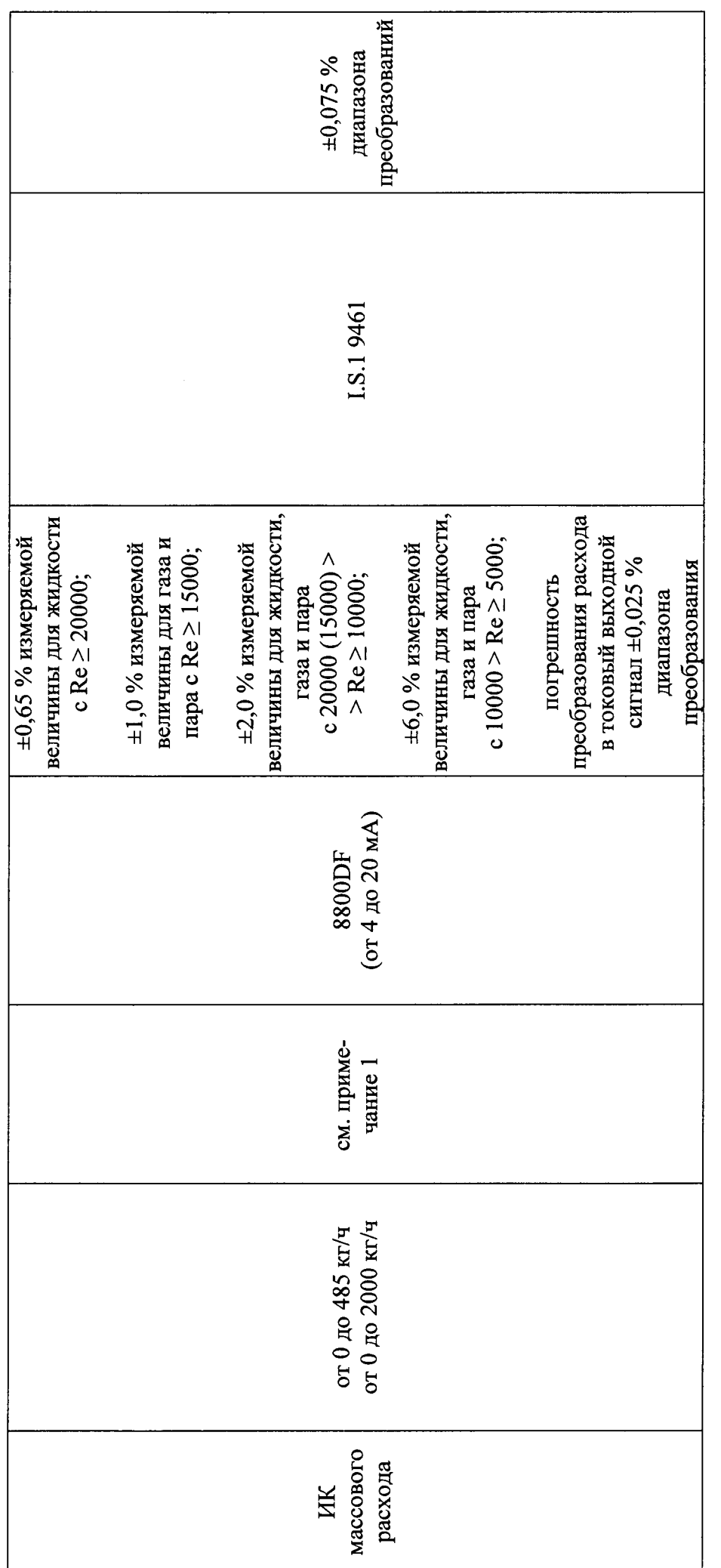

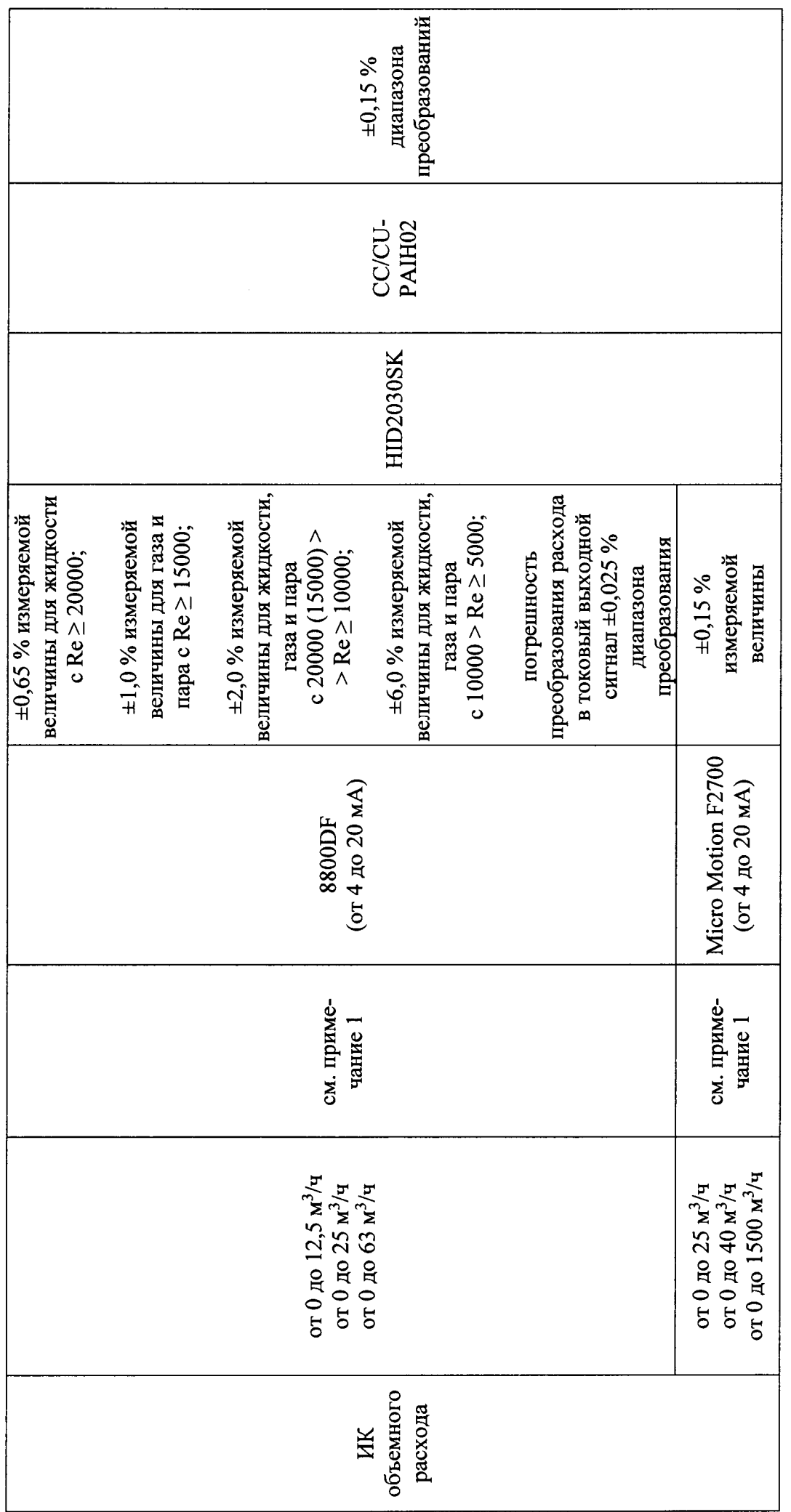

 $16 \text{ m}$  21

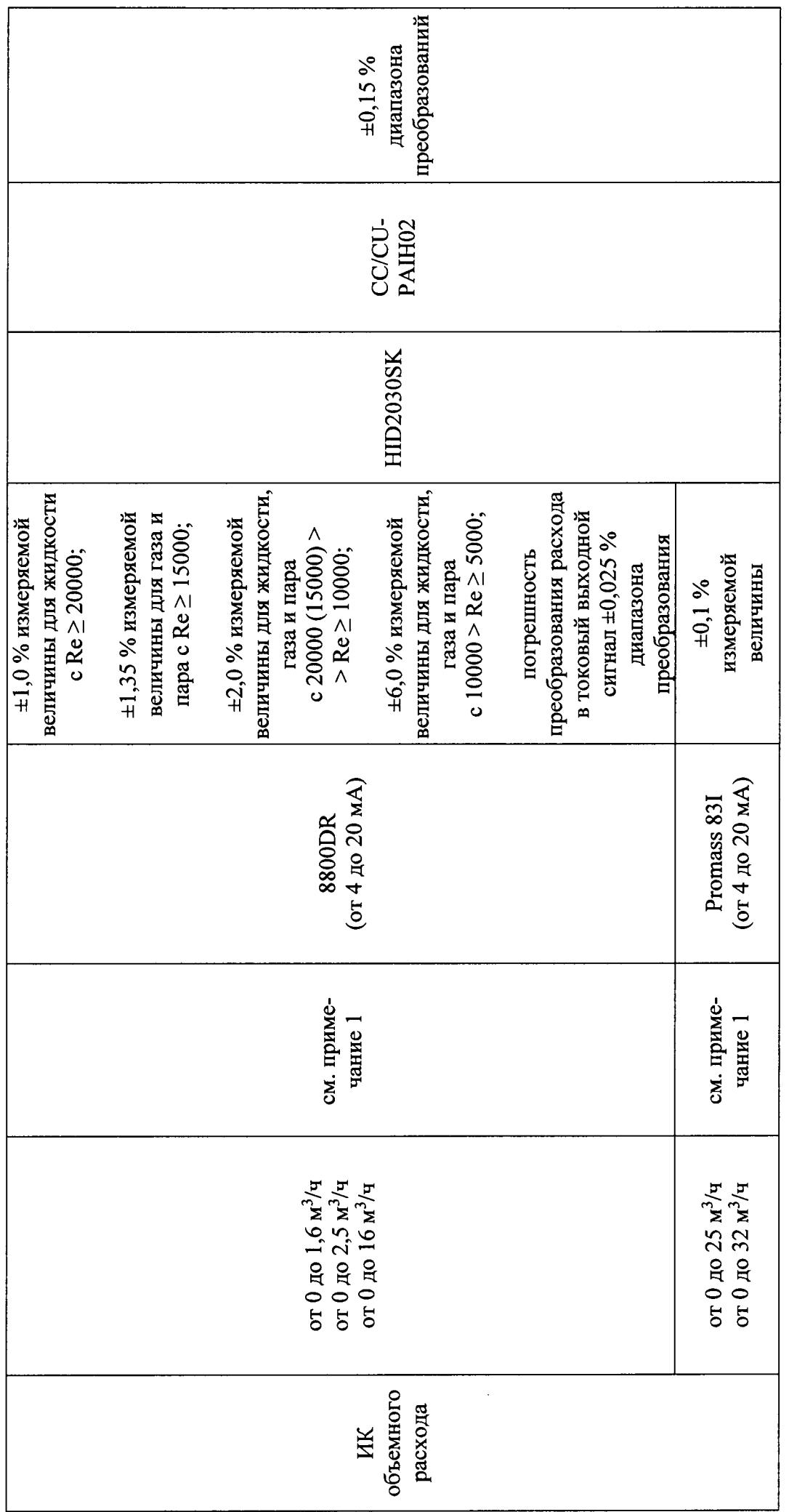

 $\text{m}$   $21$ 

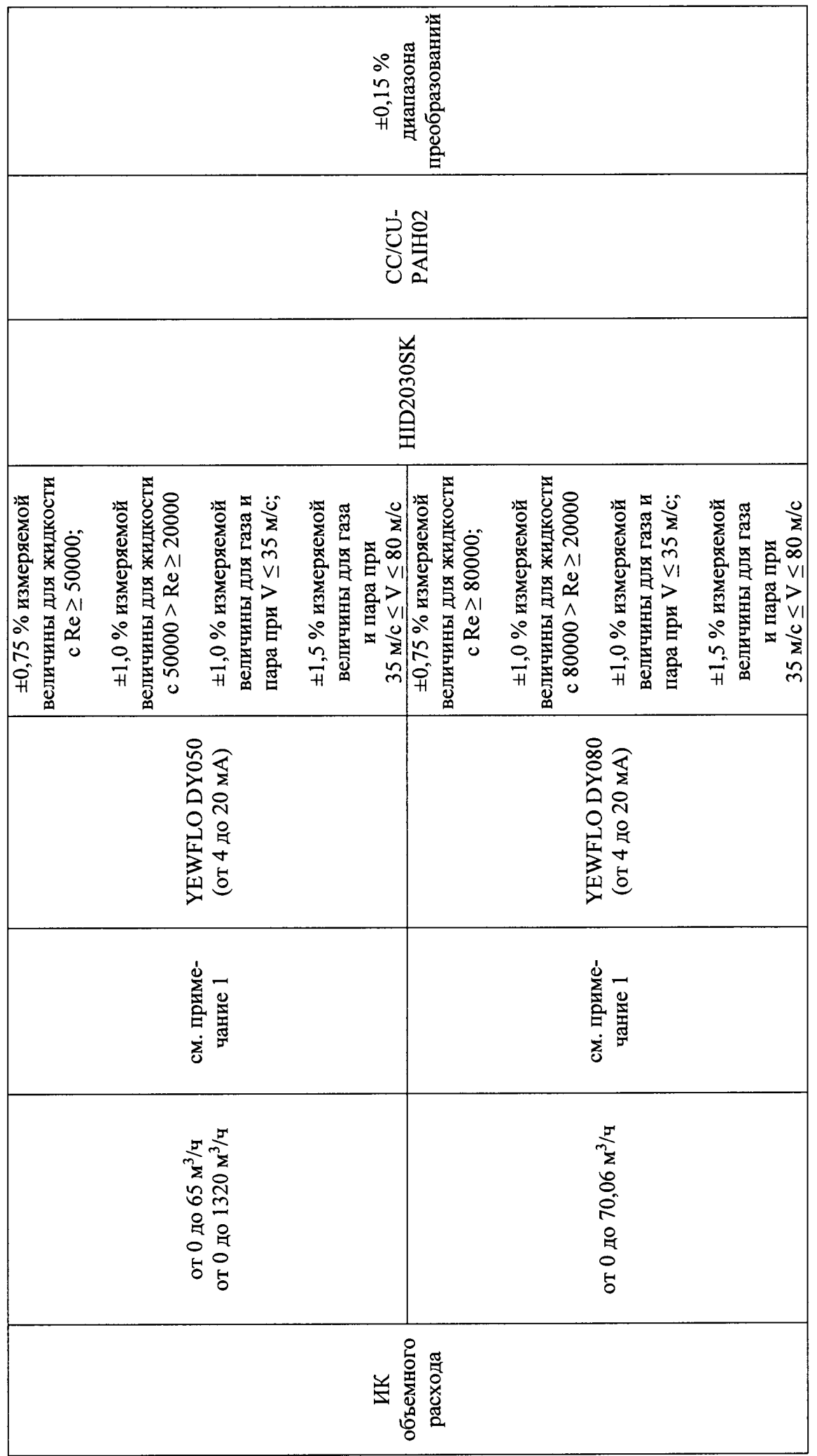

 $18 \text{ m}$   $21$ 

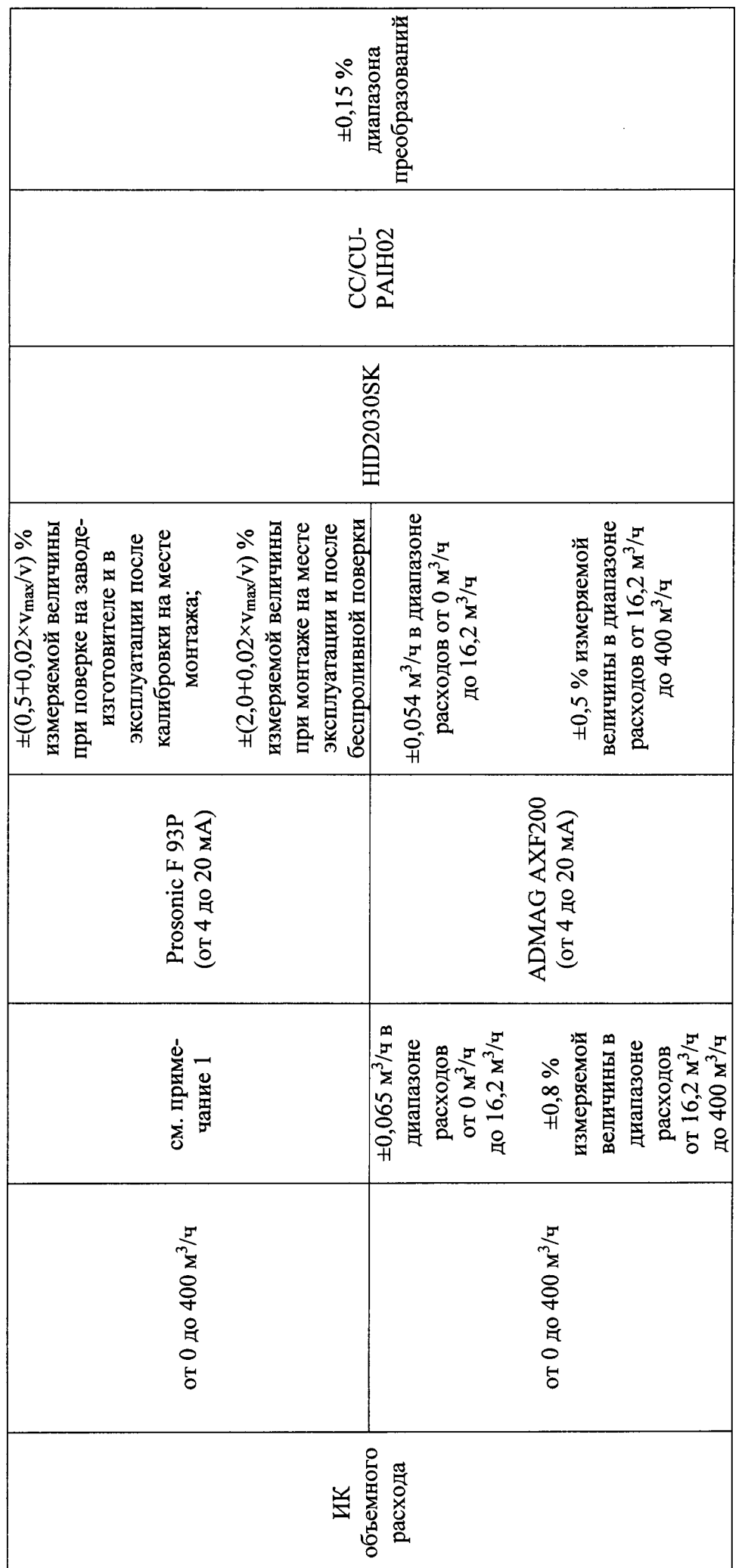

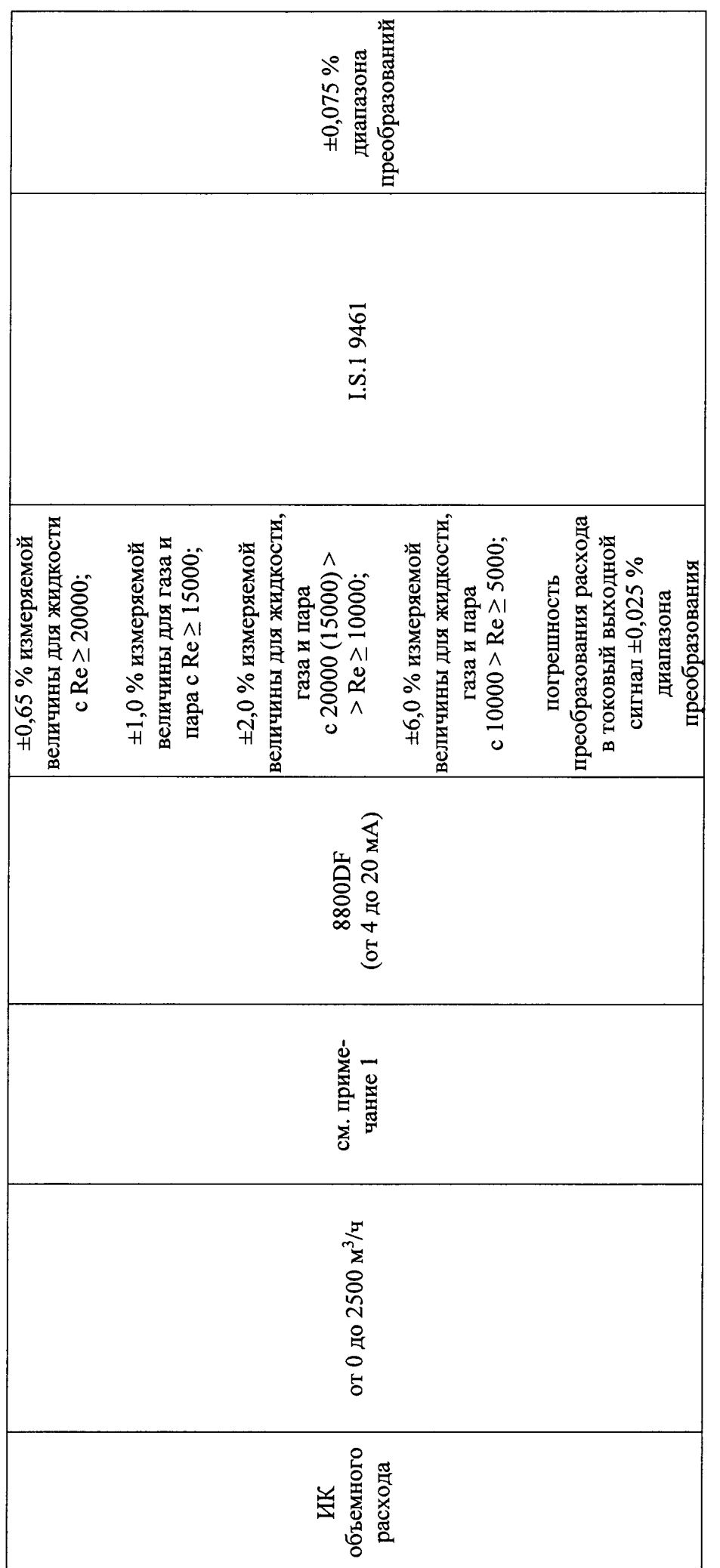

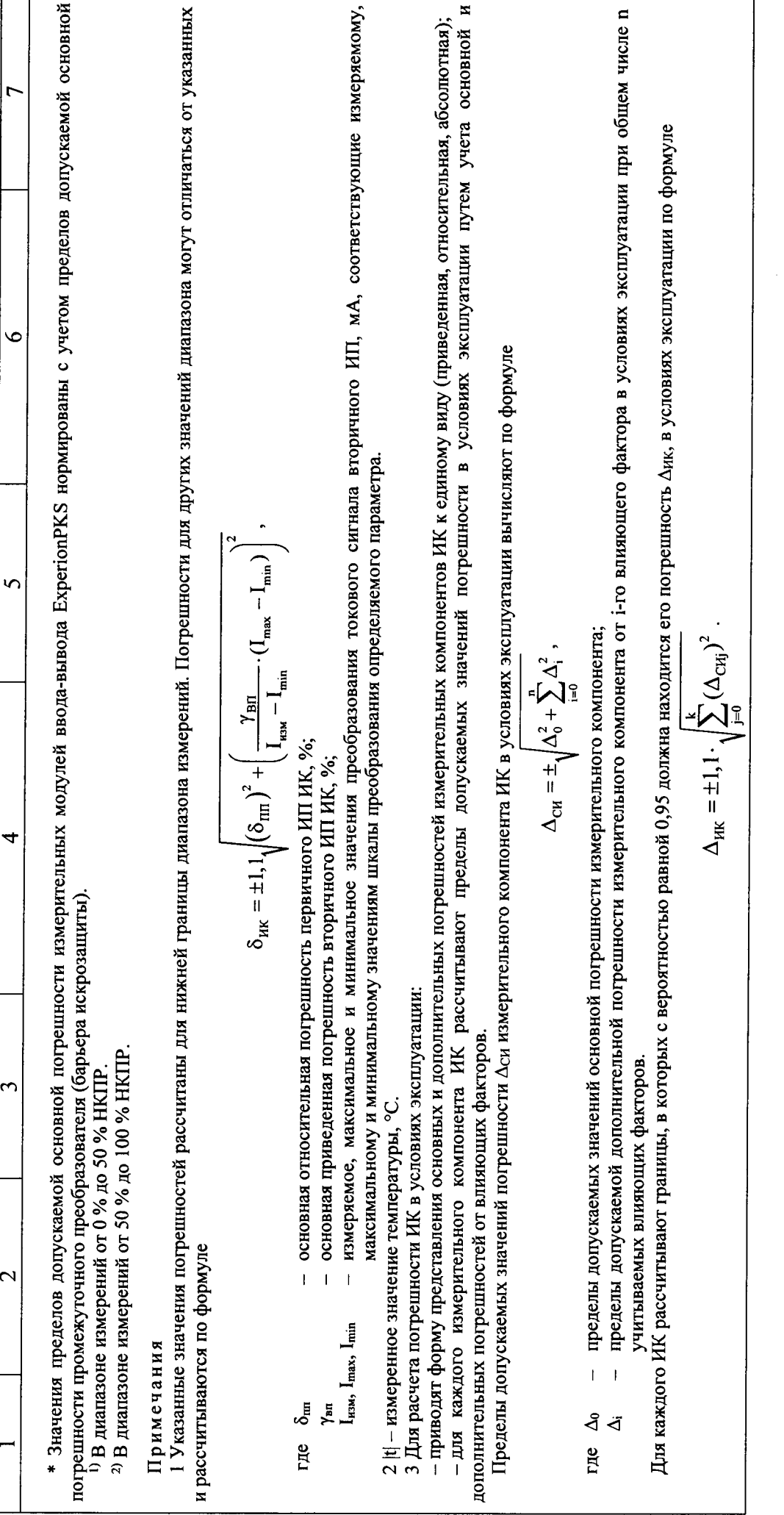

m  $21$